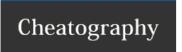

## Remote Desktop Keyboard Shortcuts

by vittochan (vittochan) via cheatography.com/26692/cs/7547/

| Shortcut Keys                                         |                                                                                                    |
|-------------------------------------------------------|----------------------------------------------------------------------------------------------------|
| ALT+PAGE UP                                           | Switches between programs from left to right.                                                                                                    |
| ALT+PAGE<br>DOWN                                      | Switches between programs from right to left.                                                                                                    |
| ALT+INSERT                                            | Cycles through programs in the order in which they were opened.                                                                                                    |
| ALT+HOME                                              | Displays the Start menu.                                                                                                    |
| CTRL+ALT+BRE<br>AK                                    | Switches between a window and a full screen.                                                                                                    |
| CTRL+ALT+END                                          | Displays the Windows Security dialog box.                                                                                                    |
| ALT+DELETE                                            | Displays the Windows menu.                                                                                                    |
| CTRL+ALT+MIN<br>US SIGN<br>(on the numeric<br>keypad) | Copies the active window, within the client computer, to the remote computer's Clipboard (provides the same functionality as pressing ALT+PRINT SCREEN on a local computer).                                  |
| CTRL+ALT+PLU<br>S SIGN<br>(on the numeric<br>keypad)  | Copies the entire client computer's window area to the remote computer's Clipboard (provides the same functionality as pressing PRINT SCREEN on a local computer).                                            |
| CTRL+ALT+RIG<br>HT ARROW                              | Enables you to tab out of the Remote Desktop controls to a control in the host program (for example, a button or a text box). Useful when the Remote Desktop controls are embedded in another (host) program. |
| CTRL+ALT+LEF<br>T ARROW                               | Enables you to tab out of the Remote Desktop controls to a control in the host program (for example, a button or a text box). Useful when the Remote Desktop controls are embedded in another (host) program. |

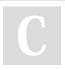

By **vittochan** (vittochan) cheatography.com/vittochan/

Published 16th March, 2016. Last updated 16th March, 2016. Page 1 of 1. Sponsored by **CrosswordCheats.com**Learn to solve cryptic crosswords!
http://crosswordcheats.com